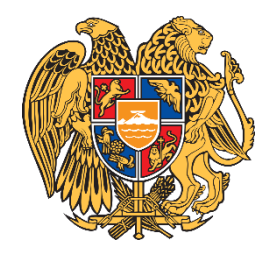

«ԻՆՏԵՐԱԿՏԻՎ ԿՐԹՈՒԹՅԱՆ ԶԱՐԳԱՑՈՒՄ» ՀԻՄՆԱԴՐԱՄ

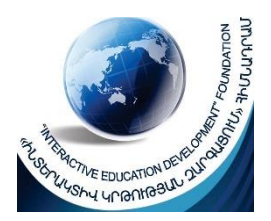

# ՀԵՐԹԱԿԱՆ ԱՏԵՍՏԱՎՈՐՄԱՆ ԵՆԹԱԿԱ ՈՒՍՈՒՑԻՉՆԵՐԻ ՎԵՐԱՊԱՏՐԱՍՏՄԱՆ ԴԱՍԸՆԹԱՑ 2022

# ՀԵՏԱԶՈՏԱԿԱՆ ԱՇԽԱՏԱՆՔ

ԹԵՄԱ **ՎԻՃԱԿԱԳՐԱԿԱՆ ՏՎՅԱԼՆԵՐԻ** 

**ՎԵՐԼՈՒԾՈՒԹՅԱՆ ԺԱՄԱՆԱԿԱԿԻՑ ՄԵԹՈԴՆԵՐԸ ԴՊՐՈՑԱԿԱՆ ԴԱՍԸՆԹԱՑՈՒՄ**

# ԱՌԱՐԿԱ ՄԱԹԵՄԱՏԻԿԱ

ՀԵՂԻՆԱԿ ՄԱՆՅԱԿ ՄՈՒԹԱՖՅԱՆ

ՄԱՐԶ ՇԻՐԱԿ

ՈՒՍՈՒՄՆԱԿԱՆ ՀԱՍՏԱՏՈՒԹՅՈՒՆ «ՖՈՏՈՆ ՎԱՐԺԱՐԱՆ»

#### ԲՈՎԱՆԴԱԿՈՒԹՅՈՒՆ

## **1․Ներածություն։**

#### **2․ Տվյալների ներկայացման մեթոդներ**։

# **3. Տվյալների նկարագրման թվային մեթոդներ**։

Պրակտիկ վիճակագրական խնդիրների մաթեմատիկական մոդելավորումը դպրոցական դասընթացում շատ արդիական թեմա է: Դպրոցական դասընթացում վիճակագրական խնդիրների ընգրկման շարժառիթներից մեկը հանդիսանում է այդ թեմայի կապը իրական կյանքի հետ: Մաթեմատիկական վիճակագրության դերը մեծ է նաև մի շարք այլ բնագավառներում: Ներկայացված աշխատանքում ցույց է տրվել մաթեմատիկական վիճակագրությունը դպրոցական դասընթացում ընդգրկուն ուսումնասիրելու մեթոդները:

**1․Ներածություն։** Մաթեմատիկական վիճակագրությունը հավանականության տեսությանը մոտ կիրառական մաթեմատիկական գիտություն է, որը հիմնված է այդ տեսության մեթոդների և հասկացությունների վրա, սակայն իր մեթոդներով լուծում է առանձնահատուկ խնդիրներ: Մաթեմատիկական վիճակագրության, որպես գիտություն, առաջացումը և զարգացումը կապված են պրակտիկ պահանջների հետ: Այն լայն կիրառություն ունի տնտեսագիտական, գյուղատնտեսական, բժշկական, կենսաբանական, տեխնիկական, հոգեբանական, սոցիալական և այլ գիտական հետազոտությունների բնագավառներում:

Մաթեմատիկական վիճակագրության նպատակը վիճակագրական դիտարկման մեթոդների մշակումը և վիճակագրական տվյալների հավաքագրումն ու վերլուծությունն են: [2] Մաթեմատիկական վիճակագրությունը մեծ դեր է խաղում ինչպես գիտության,

այնպես էլ առօրյա կյանքում: Որպես հետևանք անհրաժեշտություն է առաջանում ուսումնասիրել վիճակագրական խնդիրները դպրոցական դասընթացում:

## **2․** *Տվյալների ներկայացման մեթոդներ*

Տվյալները կարող են կազմվել և ներկայացվել տարբեր մեթոդների կիրառմամբ: Սովորաբար օգտագործվում են աղյուսակներ, սակայն կան նաև բազմաթիվ գրաֆիկական և թվային մեթոդներ: Այս բաժնում մենք կդիտարկենք տվյալների ներկայացման և ամփոփման աղյուսակային և որոշ ընդհանուր գրաֆիկական մեթոդներ:

Տվյալների վերլուծության մեջ փոփոխականով կարող է նշանակվել բնակչության, անհատի կամ օբյեկտի տարբեր առանձնահատկությունները: Փոփոխականները կարող են լինել **քանակական** կամ **թվային**, օրինակ՝ մարդկանց տարիքը: Փոփոխականները կարող են լինել նաև **կատեգորիկ** կամ **ոչ թվային**, օրինակ՝ մարդկանց աչքերի գույնը:

Տվյալները հավաքագրվում են բնակչությունից՝ դիտարկելով մեկ կամ մի քանի փոփոխականներ: **Փոփոխականի բաշխումը** կամ **տվյալների բաշխումը** ցույց է տալիս, թե որքան հաճախ են տարբեր դասակարգային կամ թվային տվյալների արժեքներ դիտվում տվյալներում:

**Օրինակ 1.** Բնակչության վեցերորդ դասարանի աշակերտների մեջ, որպես փոփոխական, կարելի է դիտարկել յուրաքանչյուր աշակերտի հասակը: Նշենք, որ այս օրինակի փոփոխականը թվային է:

**Օրինակ 2.** Քաղաքի քաղաքապետի ընտրություններում, բնակչության ընտրողների շոջանում, փոփոխականը այն թեկնածուն է, որի օգտին քվեարկել է յուրաքանչյուր ընտրող: Նկատի ունեցեք, որ այս օրինակի փոփոխականը ոչ թվային է:

Որոշակի կատեգորիայի կամ թվային արժեքի **հաճախականությունը** կամ **հաշիվը** տվյալ կատեգորիայի կամ թվային արժեքի հայտնվելու քանակն է: **Հաճախականության բաշխումը** աղյուսակ կամ գրաֆիկ է, որը ներկայացնում է կատեգորիաները կամ թվային արժեքները՝ դրանց համապատասխան հաճախականությունների հետ միասին:

Կատեգորիայի կամ թվային արժեքի **հարաբերական հաճախականությունը՝**  համապատասխան հաճախականությունն է՝ բաժանված տվյալների ընդհանուր թվի վրա։ Հարաբերական հաճախականությունը կարող է արտահայտվել տոկոսներով, սովորոկան կամ տասնորդական կոտորակներով: Հարաբերական հաճախականության բաշխումը աղյուսակ կամ գրաֆիկ է, որը ներկայացնում է կատեգորիաների կամ թվային արժեքների հարաբերական հաճախականությունները:

# **Աղյուսակներ**

Աղյուսակները օգտագործվում են տվյալների լայն տեսականի ներկայացնելու համար, ներառյալ հաճախականության բաշխումը և հարաբերական հաճախականության բաշխումը: Տողերն ու սյունակները հստակ կապեր են ապահովում կատեգորիաների և տվյալների միջև: Հաճախականության բաշխումը հաճախ ներկայացվում է որպես 2 սյունակից կազմված աղյուսակ, որտեղ տվյալների կատեգորիաները կամ թվային արժեքները թվարկված են առաջին սյունակում, իսկ համապատասխան հաճախականությունները՝ երկրորդ սյունակում: Հարաբերական հաճախականության բաշխման աղյուսակն ունի նույն դասավորությունը, բայց հաճախականությունների փոխարեն հարաբերական հաճախականություններով: Երբ տվյալները ներառում են մեծ թվով կատեգորիաներ կամ թվային արժեքներ, կատեգորիաները կամ արժեքները հաճախ խմբավորվում են միասին ավելի փոքր թվով խմբերում և տրվում են համապատասխան հաճախականություններ:

**Օրինակ 3.** Հարցում է իրականացվել՝ պարզելու 25 ընտանիքներից յուրաքանչյուրում երեխաների թիվը: Հետազոտության մեջ հավաքված 25 արժեքների ցանկը հետևյալն է.

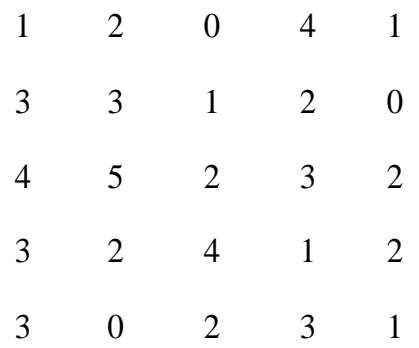

Ահա աղյուսակներ, որոնք ներկայացնում են արդյունքում ստացված հաճախականության բաշխումը և տվյալների հարաբերական հաճախականության բաշխումը:

# Հաճախականության բաշխում Հարաբերական հաճախականության բաշխում

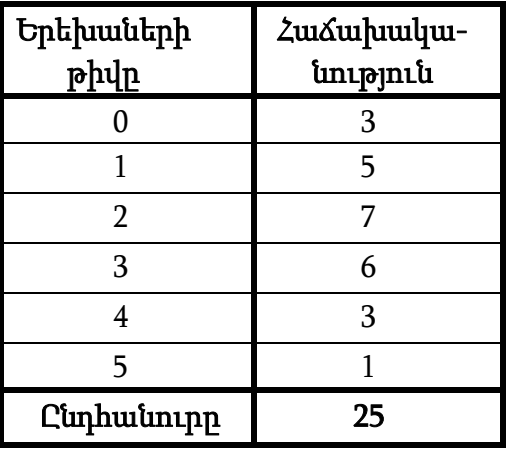

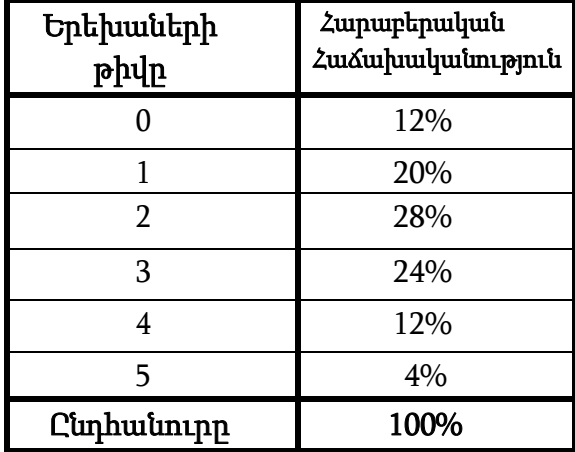

Նկատի ունեցեք, որ հարաբերական հաճախականության բաշխման աղյուսակում հարաբերական հաճախականություններն արտահայտված են տոկոսներով, իսկ հարաբերական հաճախությունների ընդհանուր թիվը 100% է: Եթե հարաբերական հաճախականությունները տոկոսների փոխարեն արտահայտվեին տասնորդական կամ սովորական կոտորակներով, ապա ընդհանուրը կլիներ 1:

**Օրինակ 4.** Երեսուն ուսանող անցել է պատմության թեստ: Ահա թեստի միավորների ցանկը՝ աճման կարգով:

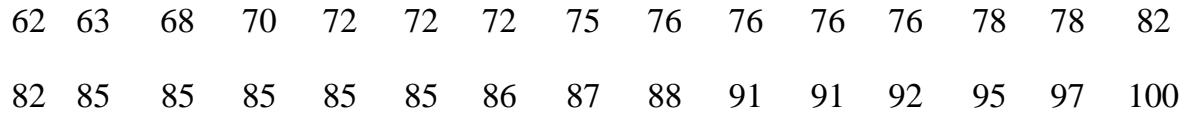

30 ուսանողները թեստում ստացել են 18 տարբեր միավորներ: Այս բազմաթիվ տարբեր միավորների հաճախականության բաշխման ցուցադրումը հաճախականության բաշխման աղյուսակը կդարձնի շատ մեծ, ուստի մենք միավորները խմբավորում ենք չորս

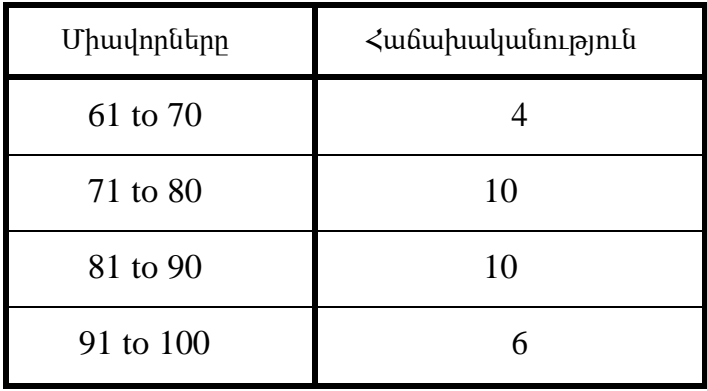

խմբերի. Միավորները 61-ից մինչև 70, 71-ից մինչև 80, 81-ից մինչև 90, 91-ից մինչև 100: Ահա այս խմբերի միավորների հաճախականության բաշխումը:

Բացի հաճախականության և հարաբերական հաճախականության բաշխումները ներկայացնելուց, աղյուսակները օգտագործվում են այլ տվյալների լայն տեսականի ցուցադրելու համար: Ահա երկու օրինակ.

**Օրինակ 5.** Հետևյալ աղյուսակը ցույց է տալիս մեկ շնչի հաշվով տարեկան եկամուտը որոշակի նահանգում 1930-1980թթ.

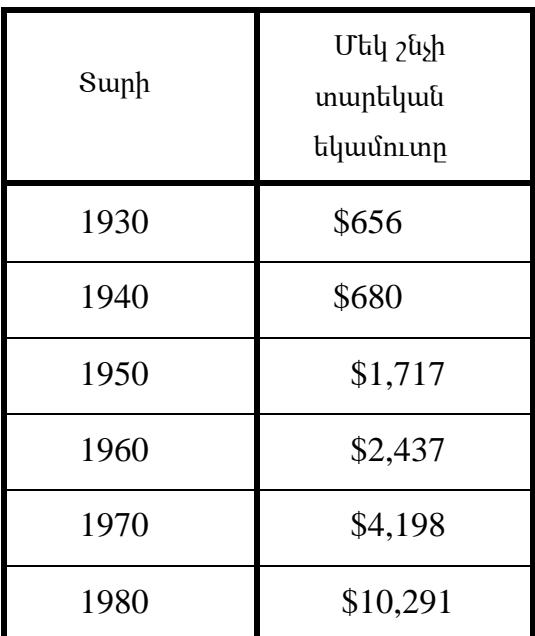

**Օրինակ 6.** Հետևյալ աղյուսակը ցույց է տալիս Արեգակից ութ մոլորակների ամենամոտ և ամենահեռավոր հեռավորությունը՝ միլիոնավոր կիլոմետրերով:

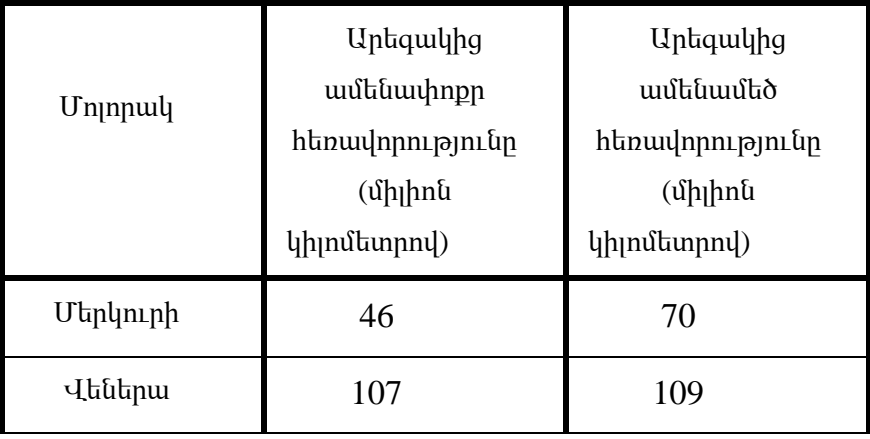

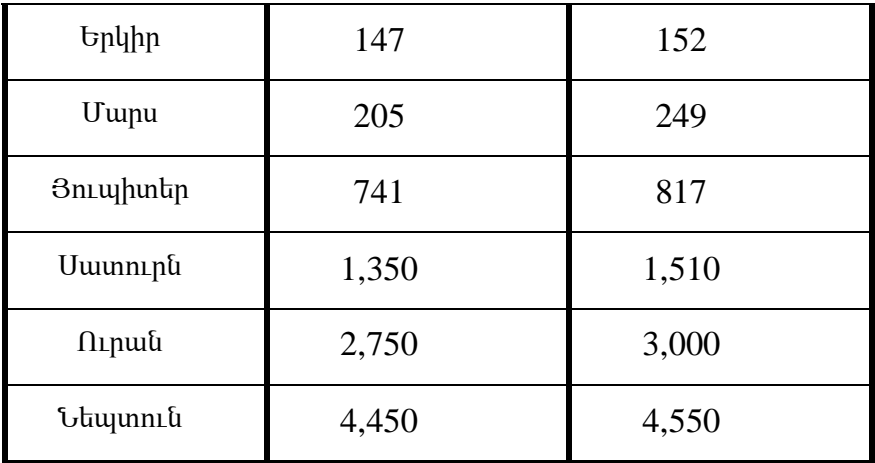

Սյունակային դիագրամներ

Հաճախականության բաշխումը կամ բնակչությունից հավաքված տվյալների հարաբերական հաճախականության բաշխումը՝ մեկ կամ մի քանի փոփոխականների դիտարկմամբ, կարող է ներկայացվել **սյունակային դիագրամի** միջոցով: Սյունակային դիագրամում տվյալների կատեգորիաներից կամ թվային արժեքներից յուրաքանչյուրը ներկայացված է ուղղանկյուն սյունով, և յուրաքանչյուր սյան բարձրությունը համաչափ է համապատասխան հաճախականությանը կամ հարաբերական հաճախականությանը: Բոլոր սյուները գծված են նույն լայնությամբ, և սյուները կարող են ներկայացվել ինչպես ուղղահայաց, այնպես էլ հորիզոնական: Երբ տվյալները ներառում են թվային արժեքների մեծ թվով տարբեր կատեգորիաներ, կատեգորիաները կամ արժեքները հաճախ խմբավորվում են մի քանի խմբերում և տրվում են համապատասխան հաճախականություններ կամ հարաբերական հաճախականություններ: Սյունակային դիագրամները թույլ են տալիս մի քանի կատեգորիաներ համեմատել ավելի հեշտ, քան աղյուսակները: Օրինակ, սյունակային դիագրամում հեշտ է բացահայտել ամենամեծ հաճախականությամբ կատեգորիան՝ փնտրելով ամենամեծ բարձրություն ունեցող սյունը:

Ահա հաճախականությունների բաշխման երկու օրինակներ, որոնք ներկայացված են որպես սյունակային դիագրամներ։

**Օրինակ 7.** Տվյալների վերլուծություն Նկար 1-ը ուղղահայաց սյուներով դիագրամ է: Այն ցույց է տալիս մեկ փոփոխականի հաճախականության բաշխում՝ 2009 թվականի աշնանային ընդունելության արդյունքները: Որպես փոփոխական դիտարկվում է տվյալների հինգ կատեգորիաներ՝ A, B, C, D և E քոլեջների համար:

Հինգ քոլեջների ընդունելութուն՝ աշուն 2009 թ․

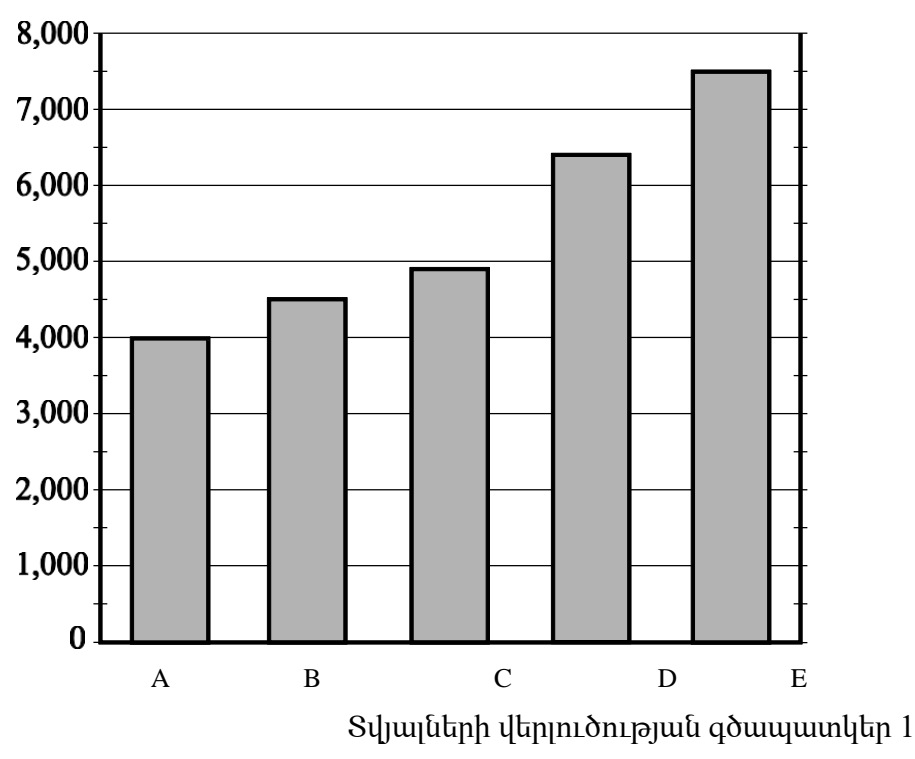

Գրաֆիկից մենք կարող ենք եզրակացնել, որ 2009 թվականի աշնանը ամենաշատ գրանցում ուներ E քոլեջը, իսկ ամենաքիչ գրանցում՝ A քոլեջը:

**Օրինակ 8.** Տվյալների վերլուծություն Նկար 2-ը ուղղահայաց սյուներով դիագրամ է: Այն ցույց է տալիս երկու փոփոխականների՝ 2009 թվականի աշնանային գրանցման և 2010 թվականի գարնանային գրանցման հաճախականության բաշխումները: Երկու փոփոխականները դիտարկվում են տվյալների երեք կատեգորիաների համար՝ A, B և C քոլեջներ:

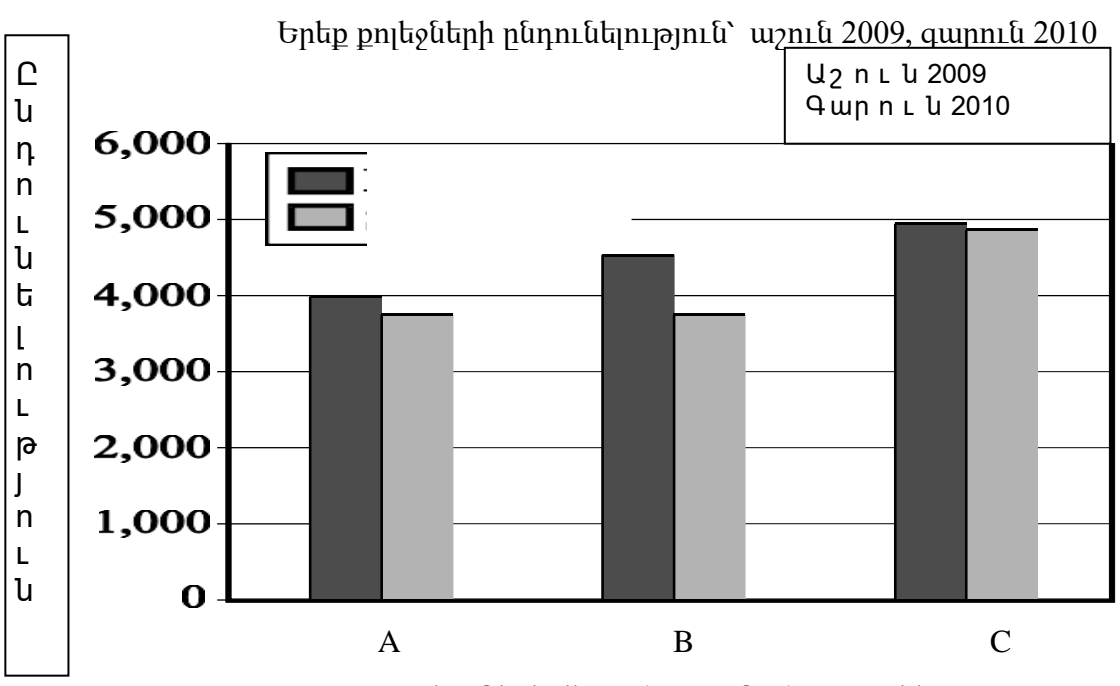

Տվյալների վերլուծության գծապատկեր 2

Դիագրամից պարզ է դառնում, որ բոլոր երեք քոլեջների համար 2009 թվականի աշնանային գրանցումը ավելի մեծ էր, քան 2010 թվականի գարնանը: Նաև 2009 թվականի աշնանից մինչև 2010 թվականի գարուն` ընդունելության ամենամեծ նվազումը տեղի է ունեցել քոլեջ B-ում:

# **Հատվածավորված սյունակային դիագրամներ**

Հատվածավորված սյունակային դիագրամը նման է սովորական սյունակային դիագրամին, բացառությամբ այն, որ հատվածավորված դիագրամում յուրաքանչյուր ուղղանկյուն սյուն բաժանվում է կամ հատվածավորվում ավելի փոքր ուղղանկյունների, որոնք ցույց են տալիս, թե ինչպես է փոփոխականը «բաժանվում» այլ հարակից փոփոխականների: Օրինակ4.1.7-ում, գրանցումը ներկայացնող ուղղանկյուն ձողերը կարելի է բաժանել երկու ավելի փոքր ուղղանկյունների, որոնցից մեկը ներկայացնում է լրիվ դրույքով, իսկ մյուսը ներկայացնում է կես դրույքով գրանցումը, ինչպես ցույց է տրված հետևյալ օրինակում:

**Օրինակ 9.** Տվյալների վերլուծության Նկար 3-ում կրկին ներկայացված է 2009 թվականի աշնանային ընդունելությունը։Ի տարբերություն Տվյալների վերլուծության նկար 1-ի, հինգ քոլեջների ընդունելությունը ներկայացված է հատվածավորված սյուներով՝ յուրաքանչյուր սյուն բաժանվել է երկու հատվածի. մեկը ներկայացնում է լրիվ դրույքով, իսկ մյուսը ներկայացնում է կես դրույքով գրանցում.

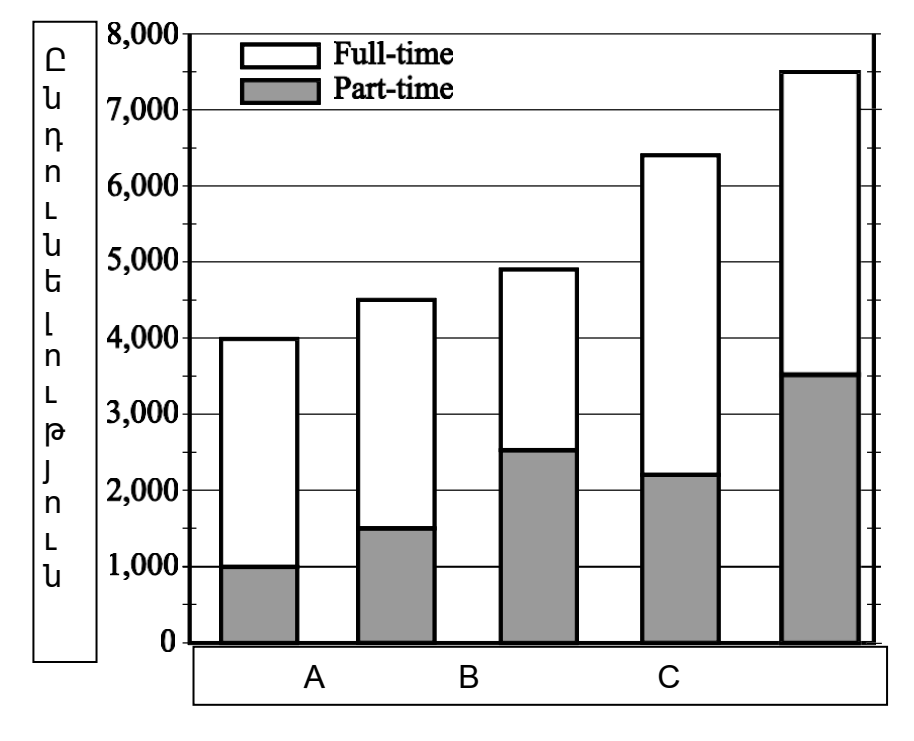

Հինգ քոլեջների ընդունելութուն՝ աշուն 2009 թ․

Տվյալների վերլուծության գծապատկեր 3

Տվյալների վերլուծության գծապատկեր 3-ի հատվածավորված դիագրամից կարելի հասկանալ, որ օրինակ, քոլեջ D-ի համար ընդհանուր ընդունելությունը 6500-ից մի փոքր ցածր է, կամ մոտավորապես 6400 ուսանող է; կես դրույքով ընդունելությունը մոտավորապես 2200 է; իսկ լրիվ դրույքով ընդունելությունը կազմում է մոտավորապես 6400 - 2200 կամ 4200 ուսանող:

Չնայած սյունակային դիագրամները սովորաբար օգտագործվում են հաճախականությունները համեմատելու համար, ինչպես վերը նշված օրինակներում, սակայն դրանք երբեմն օգտագործվում են թվային տվյալները համեմատելու համար, որոնք կարող են ցուցադրվել աղյուսակում, ինչպիսիք են ջերմաստիճանը, դոլարի փոխարժեքը, տոկոսը, բարձրությունը և կշիռը: Նաև կատեգորիաները երբեմն թվային բնույթ ունեն, օրինակ՝ տարիները կամ այլ ժամանակային ընդմիջումները:

# **Հիստոգրամներ**

Երբ տվյալների ցանկը մեծ է և պարունակում է թվային փոփոխականի շատ տարբեր արժեքներ, օգտակար է տվյալները կազմակերպել՝ արժեքները խմբավորելով միջակայքերով, որոնք հաճախ կոչվում են դասեր։ Դա անելու համար արժեքների ամբողջ միջակայքը պետք է բաժանել հավասար երկարությամբ փոքր միջակայքերի և այնուհետև հաշվել յուրաքանչյուր միջակայքի մեջ ընկած արժեքները: Այսպիսով, յուրաքանչյուր միջակայք ունի հաճախականություն և հարաբերական հաճախականություն: Միջակայքերը և դրանց հաճախականությունները (կամ հարաբերական հաճախականություններ) հաճախ ցուցադրվում են հիստոգրամում: Հիստոգրամները հաճախականությունների բաշխումների գրաֆիկներ են, որոնք նման են դիագրամներին, բայց դրանք պետք է ունենան հորիզոնական առանցքի համար թվային գիծ, որը ներկայացնում է թվային փոփոխականը։ Բացի այդ, հիստոգրամում չկա կանոնավոր բացատներ սյուների միջև: Հիստոգրամի սյուների միջև եղած ցանկացած բացատ ցույց է տալիս, որ բացատներով ներկայացված միջակայքում տվյալներ չկան:

Բաժին 4.5-ի օրինակ 4.5.1-ը ցույց է տալիս 50 սյուներով հիստոգրամ:

Ընդամենը մի քանի արժեք ունեցող թվային փոփոխականները կարող են ցուցադրվել նաև հիստոգրամների միջոցով, որտեղ յուրաքանչյուր արժեքի հաճախականությունը կամ հարաբերական հաճախականությունը ներկայացված է սյան ներքևում՝ կենտորնում։

**Օրինակ 10.** Օրինակ 4.1.3-ում 25 ընտանիքներից յուրաքանչյուրի երեխաների թվի հարաբերական հաճախականության բաշխումը ներկայացվել է որպես 2 սյունակից կազմված աղյուսակ: Հարմարության համար աղյուսակը կրկնվում է ստորև.

Հարաբերական հաճախականության բաշխում

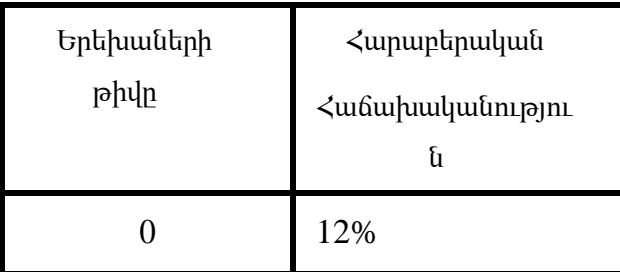

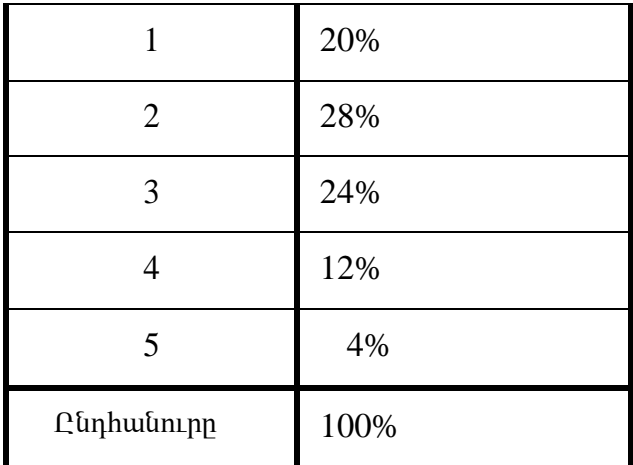

Այս հարաբերական հաճախականության բաշխումը կարող է ցուցադրվել նաև որպես հիստոգրամ, ինչպես ցույց է տրված հետևյալ գծապատկերում:

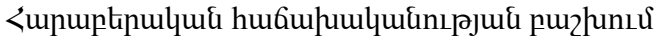

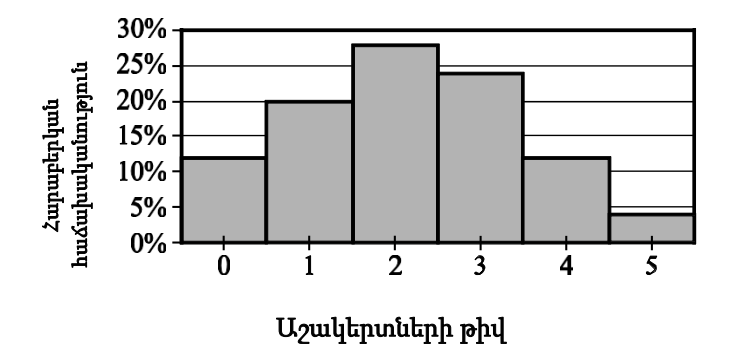

Տվյալների վերլուծություն գծապատկեր 4

Հիստոգրամները օգտակար են տվյալների բաշխման ընդհանուր տեսքը պարզելու համար: Ակնհայտ են նաև բաշխման «կենտրոնը» և «տարածման» աստիճանը, ինչպես նաև բարձր հաճախականության և ցածր հաճախականության միջակայքերը: Վերևում գտնվող Տվյալների վերլուծության գծապատկեր 4-ի հիստոգրամից դուք կարող եք տեսնել, որ բաշխումը ձևավորվում է որպես մի բլուր՝ մեկ գագաթով. այսինքն՝ տվյալները միջինում հաճախակի են և երկու ծայրերում՝ նոսր։ Կենտրոնական արժեքներն են 2-ը և 3 ը, և բաշխումը մոտ է այդ արժեքների նկատմամբ սիմետրիկ լինելուն: Քանի որ սյուները բոլորն ունեն նույն լայնությունը, յուրաքանչյուր սյան մակերեսը համաչափ է այն տվյալների քանակին, որը ներկայացնում է դիագրամը: Այսպիսով, դիագրամների տարածքները ցույց են տալիս, թե որտեղ են կենտրոնացված տվյալները, և որտեղ՝ ոչ:

Ի վերջո, նկատի ունեցեք, որ քանի որ յուրաքանչյուր սյուն ունի 1 լայնություն, սյուների մակերեսների գումարը հավասար է հարաբերական հաճախականությունների գումարին, որը 100% է կամ 1՝ կախված նրանից, թե արդյոք օգտագործվում են տոկոսներ կամ կոտորակներ: Այս փաստը առանցքային է 4.5 բաժնում հավանականությունների բաշխումների քննարկման համար:

## **Շրջանային դիագրամներ**

Շրջանային դիագրամները օգտագործվում են ներկայացնելու այն տվյալները, որոնք բաժանված են փոքր թվով կատեգորիաների: Նրանք ցույց են տալիս, թե ինչպես է ամբողջությունը բաժանվում մասերի: Տվյալները ներկայացվում են այնպիսի շրջանակով, որի յուրաքանչյուր կատեգորիա ներկայացնող սեկտորի մակերեսը համեմատական է ամբողջի այն մասի հետ, որը ներկայացնում է կատեգորիան:

Շրջանային դիագրամը կարող է օգտագործվել հաճախականության բաշխումը կամ հարաբերական հաճախականության բաշխումը ներկայացնելու համար: Ավելի ընդհանուր առմամբ, շրջանային դիագրամը կարող է ներկայացնել ցանկացած ընդհանուր գումար, որը բաշխված է փոքր թվով կատեգորիաների։

# **Կետային դիագրամ**

Կետային դիագրամը գրաֆիկի մի տեսակ է, որն օգտակար է երկու թվային փոփոխականների միջև կապը ցույց տալու համար, որոնց արժեքները կարող են դիտվել բնակչության անհատների կամ առարկաների միջև: Կետային դիագրամում մի փոփոխականի արժեքները հայտնվում են ուղղանկյուն կոորդինատային համակարգի հորիզոնական առանցքի վրա, իսկ մյուս փոփոխականի արժեքները՝ ուղղահայաց առանցքի վրա։ Յուրաքանչյուր անհատի կամ օբյեկտի համար ունենում ենք 1 թվազույգ, յուրաքանչյուր փոփոխականի համար մեկ թիվ, և թվազույգը ներկայացված է կոորդինատային համակարգի կետով:

Կետային դիագրամը հնարավորություն է տալիս դիտարկել ընդհանուր օրինաչափություն կամ միտում երկու փոփոխականների միջև հարաբերություններում: Ակնհայտ են նաև միտման ուղղությունը, ինչպես նաև միտումից նկատելի շեղումները: Շատ դեպքերում, մի գիծ կամ կոր, որը լավագույնս ներկայացնում է միտումը, նույնպես ցուցադրվում է գրաֆիկում և օգտագործվում է բնակչության մասին կանխատեսումներ անելու համար:

**Օրինակ 4.1.12.** Հեծանվային մարզիչը ուսումնասիրել է 50 հեծանվորդի՝ ստուգելու, թե ինչպես է որոշակի հեծանվավազքի ավարտի ժամանակը կապված մրցավազքին նախորդող երեք ամիսների ընթացքում յուրաքանչյուր հեծանվորդի կատարած ֆիզիկական պատրաստվածության քանակի հետ: Մարզումների քանակը չափելու համար մարզիչը մշակեց մարզման ինդեքս՝ չափված «միավորներով» և հիմնված յուրաքանչյուր հեծանվորդի մարզումների ինտենսիվության վրա: Տվյալները և տվյալների միտումը, որը

11

ներկայացված է գծով, ցուցադրվում են ստորև․ Տվյալների վերլուծության Նկար 6-ի կետային դիագրամում:

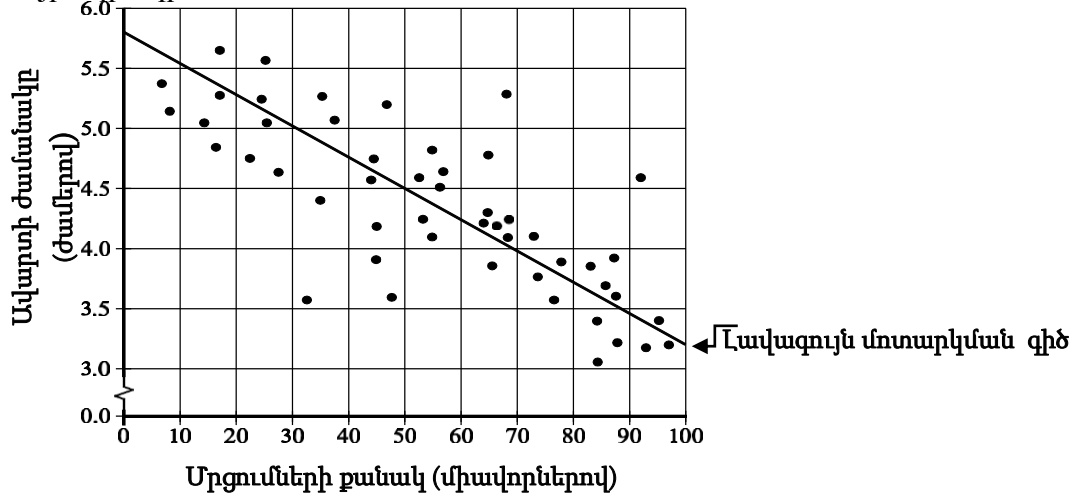

Տվյալների վերլուծության գծապատկեր 6

Երբ միտման գիծը ներառված է կետային դիագրամում , դուք կարող եք դիտել, թե որքան ցրված կամ մոտ են տվյալները միտման գծին, կամ այլ կերպ ասած՝ որքանով է միտման գիծը համապատասխանում տվյալներին: Վերոնշյալ Տվյալների վերլուծության գծապատկեր 6-ում տվյալների գրեթե բոլոր կետերը համեմատաբար մոտ են միտման գծին: Գծապատկերը նաև ցույց է տալիս, որ ավարտի ժամանակները սովորաբար նվազում են, երբ մրցումների քանակները մեծանում են:

Միտման գիծը կարող է օգտագործվել կանխատեսումներ անելու համար: Օրինակ, միտման գծով կարելի է կանխատեսել, որ 70 միավոր մարզումների ինդեքսով հեծանվորդը կավարտի մրցավազքը մոտավորապես 4 ժամում: Այս արժեքը ստացվում է՝ նշելով, որ 70 միավորի ինդեքսում ուղղահայաց գիծը հատում է միտման գիծը շատ մոտ 4 ժամին:

Մեկ այլ կանխատեսում, որը կարելի է անել՝ հիմնվելով միտման գծի վրա, րոպեների մոտավոր քանակն է, որով հեծանվորդը կնվազեցնի իր ավարտի ժամանակը 10 միավորով մրցումների քանակի յուրաքանչյուր ավելացման դեպքում: Այս կանխատեսումը ստացվում է ավարտի ժամանակի փոփոխության հարաբերակցությունից դեպի մարզումների քանակի փոփոխությունը կամ միտումի գծի թեքությունը: Նշենք, որ թեքությունը բացասական է: Թեքությունը գնահատելու համար գնահատեք գծի ցանկացած երկու կետերի կոորդինատները, օրինակ՝ գծի ծայրամասային ձախ և աջ ծայրերում գտնվող կետերը՝ (0,5.8) և (100, 3.2): Թեքությունը , որը չափվում է ժամերով մեկ միավորի համար, կարող է հաշվարկվել հետևյալ կերպ.  $\frac{3}{2}$  and  $\frac{3}{2}$  and  $\frac{3}{2}$ 

$$
\frac{3,2-5,8}{100-0} = \frac{-2,6}{100} = -0,026
$$

Թեքությունը կարելի է մեկնաբանել հետևյալ կերպ. ավարտելու ժամանակը կանխատեսվում է 0,026 ժամով նվազում յուրաքանչյուր միավորի համար, որով մարզումների քանակը մեծանում է: Քանի որ մենք ուզում ենք իմանալ, թե որքանով է ենք գործակիցը 10-ով և ստանում ենք 0,26 ժամ 10 միավորի համար: 10 միավորի վրա րոպեների նվազումը հաշվարկելու համար մենք 0,26-ը բազմապատկում ենք 60-ով և ստանում ենք մոտավորապես 16 րոպե: Միտման գծի հիման վրա կարելի է կանխատեսել, որ հեծանվորդը կնվազեցնի իր ավարտի ժամանակը մոտավորապես 16 րոպեով 10 մարզման ինդեքսային միավորի յուրաքանչյուր ավելացման դեպքում:

# **Գծային դիագրամներ**

Գծային դիագրամը, դիագրամի մեկ այլ տեսակ է, որն օգտակար է երկու թվային փոփոխականների միջև կապը ցույց տալու համար, հատկապես, եթե փոփոխականներից մեկը ժամանակն է: Գծային դիագրամն օգտագործում է կոորդինատային հարթություն, որտեղ յուրաքանչյուր տվյալների կետ ներկայացնում է երկու թվային փոփոխականների համար դիտարկվող զույգ արժեքներ: Հորիզոնական առանցքի յուրաքանչյուր արժեքի համար կա առավելագույնը մեկ տվյալների կետ, ֆունկցիայի նման: Տվյալների կետերը հերթականությամբ են ձախից աջ, իսկ հաջորդական տվյալների կետերը միացված են գծի հատվածով:

Երբ փոփոխականներից մեկը ժամանակն է, այն կապված է հորիզոնական առանցքի հետ, որը բաժանված է կանոնավոր ժամանակային միջակայքերով: Տվյալների կետերը կարող են ներկայացնել ժամանակի միջակայք, օրինակ՝ մի ամբողջ օր կամ տարի, կամ պարզապես ժամանակի մի ակնթարթ:

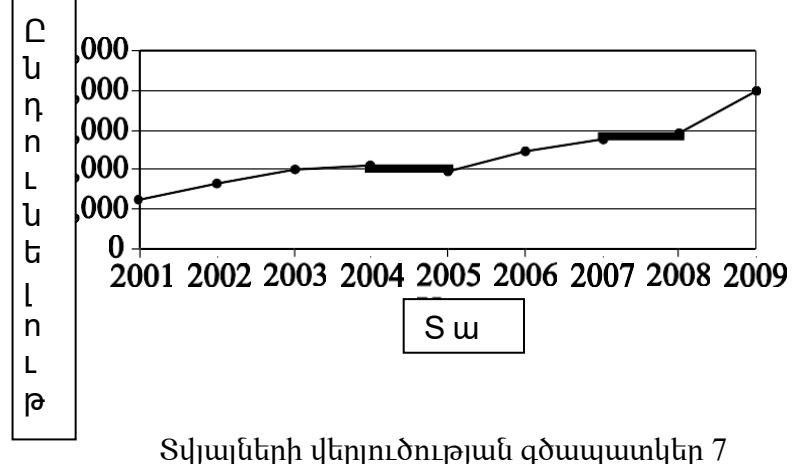

**Օրինակ 13.**Աշնանային ընդունելություն քոլեջ A

Գծային դիագրամը ցույց է տալիս, որ տարիների ընթացքում աշնանային ընդունելության ամենամեծ աճը եղել է 2008-ից 2009 թվականների ընթացքում: Սա որոշելու եղանակներից մեկն այն է, որ 2008 և 2009 թվականների արժեքներին միացնող գծի հատվածի թեքությունն ավելի մեծ է, քան մյուս գծային հատվածները թեքությունները, որոնք միանում են մյուս բոլոր հաջորդական տարիներին: Նշենք սա որոշելու մեկ այլ եղանակ, որ 2008-ից 2009 թվականներին ընդունելության աճը եղել է 1000-ից ավելի, սակայն ընդունելության մյուս բոլոր աճերը եղել են 1000-ից պակաս:

Չնայած գծային դիագրամները սովորաբար օգտագործվում են հաճախականությունները համեմատելու համար, ինչպես օրինակ 4.1.13-ում, դրանք կարող են օգտագործվել ցանկացած թվային տվյալներ համեմատելու համար, քանի որ տվյալները ժամանակի ընթացքում փոխվում են, ինչպիսիք են ջերմաստիճանը, դոլարի փոխարժեքը, տոկոսը, բարձրությունը և կշիռը:

# **3. Տվյալների նկարագրման թվային մեթոդներ**

Տվյալները կարող են թվային կերպով նկարագրվել տարբեր վիճակագրության կամ վիճակագրական չափումների միջոցով: Այս վիճակագրական չափումները հաճախ խմբավորվում են երեք կատեգորիաների՝ կենտրոնական միտումի չափումներ, դիրքի չափումներ և բաշխվածության չափումներ:

Կենտրոնական միտումի չափուներ

Կենտրոնական միտումի չափումները ցույց են տալիս տվյալների «կենտրոնը» թվային գծի երկայնքով և սովորաբար հաղորդվում են որպես տվյալներ ներկայացնող արժեքներ: Կենտրոնական միտումի երեք ընդհանուր չափումներ կան.

1. Թվաբանական միջին, որը սովորաբար կոչվում է միջին կամ պարզապես մին (mean)

2. Մերիան (median)

3. Մոդ (mode)

 $n$  թվերի միջինը հաշվելու համար վերցրեք ը թվերի գումարը և բաժանեք n-h:

**Օրինակ 1.**Հաշվենք 6, 4, 7, 10 և 4 հինգ թվերի միջինը

$$
\frac{6+4+7+10+4}{5} = \frac{31}{5} = 6.2
$$

Երբ մի քանի արժեքներ կրկնվում են ցուցակում, օգտակար է թվաբանական միջինը հաշվել ցուցակի միայն այն արժեքների համար, որոնք տարբեր են:

**Օրինակ 2.** Դիտարկենք 16 թվերի հետևյալ ցուցակը:

2, 4, 4, 5, 7, 7, 7, 7, 7, 7, 8, 8, 9, 9, 9, 9

Ցուցակում կա ընդամենը 6 տարբեր արժեք՝ 2, 4, 5, 7, 8 և 9։ Ցուցակի թվերի միջինը կարող է հաշվարկվել հետևյալ կերպ․

$$
\frac{1(2) + 2(4) + 1(5) + 6(7) + 2(8) + 4(9)}{1 + 2 + 1 + 6 + 2 + 4} = \frac{109}{16} = 6,8125
$$

Ցուցակում արժեքի հայտնվելու դեպքերի թիվը կամ հաճախականությունը կոչվում է այդ արժեքի կշիռ: Այսպիսով, 16 թվերի միջինը 2, 4, 5, 7, 8 և 9 արժեքների կշիռների միջինն է, որտեղ համապատասխան կշիռները 1, 2, 1, 6, 2 և 4 են: Նկատի ունեցեք, որ կշիռների գումարը ցուցակի թվերի քանակն է՝ 16։

Միջինի վրա կարող են ազդել ընդամենը մի քանի արժեքներ, որոնք գտնվում են մնացած տվյալներից շատ վեր կամ ցածր, քանի որ այդ արժեքներն ուղղակիորեն նպաստում են տվյալների գումարին և, հետևաբար, միջինին: Ի հակադրություն միջինի, մեդիանը

կենտրոնական տենդենցի չափանիշ է, որը բավականին անփոփոխ է մնացած տվյալների անհամեմատ բարձր կամ ցածր արժեքներից:

n թվերի մեդիանը հաշվարկելու համար նախ թվերը փոքրից մեծ դասավորեք: Եթե n-ը կենտ է, ապա մեդիանը թվերի դասավորված ցանկի մեջտեղի թիվն է: Եթե n-ը զույգ է, ապա մեջտեղում կան երկու թվեր, իսկ մեդիանը այս երկու թվերի միջինն է։

**Օրինակ 3.** Տրված են 6, 4, 7, 10 և 4 հինգ թվերը, որոնք թվարկված են աճող հերթականությամբ՝ 4, 4, 6, 7, 10 են, ուստի մեջտեղի թիվը 6 է, այսինքն մեդիանը 6-ն է: Նկատի ունեցեք, որ եթե ցուցակում 10 թիվը փոխարինվի 24 թվով, ապա միջինը 6.2-ից աճում է մինչև

$$
\frac{4+4+6+7+24}{5} = \frac{45}{5} = 9
$$

բայց մեդիանը մնում է հավասար 6-ի: Այս օրինակը ցույց է տալիս, թե ինչպես է մեդիանը համեմատաբար չի ազդում անսովոր մեծ արժեքի վրա:

Մեդիանը, որպես դասավորված թվերի ցանկի «մեջտեղի արժեք», ցուցակը բաժանում է մոտավորապես երկու հավասար մասերի: Այնուամենայնիվ, եթե մեդիանը հավասար է տվյալների արժեքներից մեկին և այն կրկնվում է ցանկում, ապա մեդիանայից փախ և աջ գտնվող տվյալների թվերը կարող են բավականին տարբեր լինել: Օրինակ՝ 2, 4, 4, 5, 7, 7, 7, 7, 7, 7, 8, 8, 9, 9, 9, 9 16 թվերի մեդիանը 7 է, բայց նրանցից չորսը 7-ից փոքր են, իսկ տվյալներից վեցը 7-ից մեծ են:

Թվերի ցուցակի մոդը այն թիվն է, որն ամենից հաճախ է հանդիպում ցուցակում:

# **Օրինակ 4.** Տրված 1, 3, 6, 4, 3, 5 ցուցակի 6 թվերի մոդը 3-ն է:

Թվերը կարող են ունենալ մեկից ավելի մոդ: Օրինակ՝ 1, 2, 3, 3, 3, 11, 5, 7, 10, 10, 10, 20 ցուցակն ունի երկու մոդ՝ 3 և 10:

# **Դիրքի չափումները**

Երեք ամենահիմնական դիրքերը թվային տվյալների ցանկում, որոնք դասավորված են փոքրից մինչև մեծ, սկիզբն է, վերջը և մեջտեղը: Այստեղ օգտակար է դրանք նշանակել որպես L՝ փոքրագույն, G՝ մեծագույն և M՝ մեջտեղ: Բացի դրանցից, դիրքի ամենատարածված չափումները քառորդներն ու տոկոսներն են: Մեդիան M-ի նման, քառորդները և տոկոսները թվեր են, որոնք տվյալները բաժանում են մոտավորապես հավասար խմբերի այն բանից հետո, երբ տվյալները դասավորվել են նվազագույն արժեք L-ից մինչև ամենամեծ G արժեքը: Կան երեք քառորդային թվեր, որոնք կոչվում են առաջին քառորդ, երկրորդ քառորդ, և երրորդ քառորդը, որը տվյալները բաժանում է չորս մոտավորապես հավասար խմբերի. և կան 99 տոկոսային թվեր, որոնք տվյալները բաժանում են 100 մոտավորապես հավասար խմբերի: Միջինի և մեդիանի նման, քառորդները և տոկոսները կարող են լինել կամ չլինել տվյալների արժեքներ:

 $\Omega$ առորդներից առաջինը նշելու համար կօգտագործվի  $O_1$  նշանը,  $O_2$ -ը կօգտագործվի երկրորդ քառորդը նշելու համար, իսկ Q<sub>3</sub>-ը՝ նշելու համար երրորդ քառորդը։ Q<sub>1</sub>, Q<sub>2</sub> և Q<sub>3</sub> թվերով տվյալները բաժանենք 4 մոտավորապես հավասար խմբերի հետևյալ կերպ.

Տվյալների աճման կարգով թվարկվելուց հետո առաջին խումբը բաղկացած է L-ից մինչև Q1 տվյալներից, երկրորդ խումբը Q<sub>1</sub>-ից Q<sub>2</sub> է, երրորդ խումբը Q<sub>2</sub>-ից է մինչև Q<sub>3</sub> և չորրորդ խումբը Q<sub>3</sub>-ից մինչև G: Քանի որ տվյալների թիվը կարող է չբաժանվել 4-ի, կան Q<sub>1</sub> և Q<sub>3</sub> արժեքները ճշգրիտ որոշելու տարբեր եղանակներ, և որոշ վիճակագիրներ օգտագործում են տարբեր կանոններ, բայց բոլոր դեպքերում Q2-ը հավասար է M մեդիանին: Մենք  $p$ երևս կօգտագործենք  $Q_1$  և  $Q_3$  արժեքները որոշելու ամենատարածված ընդհանուր կանոնը. Համաձայն այս կանոնի՝ տվյալների աճման կարգով թվարկվելուց հետո Q<sub>1</sub>-ը տրված ցուցակի տվյալների առաջին կեսի մեդիանն է, իսկ Q<sub>3</sub>-ը՝ տվյալների երկրորդ կեսի մեդիանն է։

**Օրինակ 5.** Գտնել քառորդները տրված 16 թվերի ցանկի համար 2, 4, 4, 5, 7, 7, 7, 7, 7, 7, 8, 8, 9, 9, 9, 9 (որոնք արդեն թվարկված են աճման կարգով)։

Նախ ցուցակը բաժանենք երկու խմբի՝ յուրաքանչյուրում 8 թիվ: 8 թվերի առաջին խումբը 2, 4, 4, 5, 7, 7, 7, 7, իսկ 8 թվերից բաղկացած երկրորդ խումբը 7, 7, 8, 8, 9, 9, 9, 9 է, այնպես որ  $Q_2 = 7$ : Մնացած քառորդները գտնելու համար կարող ենք վերցնել երկու փոքր խմբերից յուրաքանչյուրը և գտնել դրանց մեդիանը. առաջին քառորդը՝  $Q_1=6$ , իսկ երրորդ punnnn  $Q_3=8.5$ :

Այս օրինակում նշեք, որ օրինակ 4 թիվը գտնվում է տվյալների բաշխման ամենացածր 25 տոկոսում: Սա նկարագրելու տարբեր եղանակներ կան: Կարելի է ասել, որ 4-ը գտնվում է  $unu$ ջին քառորդից ցածը, այսինքն՝ Q<sub>1</sub>-ից ցածը: Կարելի է ասել նաև, որ 4-ն առաջին քառորդում է։

Տոկոսները հիմնականում օգտագործվում են թվային տվյալների շատ մեծ ցուցակների համար, որոնք դասավորված են փոքրից մեծ: Տվյալները չորս խմբերի բաժանելու փոխարեն 99 տոկոսներով՝

 $P_1, P_2, P_3, ..., P_{99}$ , տվյալները կբաժանեք 100 խմբի:  $\measuredangle$ ետևաբար,  $Q_1 = P_{25}$ , M=  $Q_2 = P_{50}$  և  $Q_3 = P_{75}$ :

Քանի որ ցուցակի տվյալների քանակը կարող 1 չբաժանվել 100-ի, այդ դեպքում վիճակագիրները կիրառում են տարբեր կանոններ՝ տոկոսների արժեքները որոշելու համար:

# **Դիսպերսիայի չափումներ**

Դիսպերսիայի չափումները ցույց են տալիս տվյալների տարածվածության աստիճանը։ Որպես վիճակագրության դիսպերսիայի չափումներ ամենատարածվածը ռանգն է,

միջքառորդային ռանգը և ստանդարտ շեղումն են: Այս վիճակագրությունը տարբեր կերպ է չափում տվյալների տարածումը։

Ռանգը տվյալների խմբի թվերի ամենամեծի և ամենափոքրի միջև եղած տարբերությունն է՝ G-L, որտեղ G թիվը տվյալների մեջ եղած ամենամեծ, իսկ L-ը ամենափոքր թիվն է։ Օրինակ հետևյալ 5 թվերի՝

11, 10, 5, 13, 21 , ռանգը 21-5 =16 է:

Եանգի պարզումը օգտակար է նրանով, որ այն արտացոլում է տվյալների առավելագույն տարածումը: Երբեմն տվյալների արժեքը անսովոր փոքր է կամ անսովոր մեծ՝ համեմատած մնացած տվյալների հետ: Այդպիսի տվյալները կոչվում են շեղվածներ, քանի որ դրանք շատ հեռու են մնացած տվյալներից: Ռանգի վրա ուղղակիորեն ազդում են շեղվածները:

Դիսպերսիայի այն չափումը, որի վրա չեն ազդում շեղվածները, միջքառորդային ռանգն է: Այն սահմանվում է որպես երրորդ քառորդի և առաջին քառորդի տարբերություն. այսինքն  $Q_3$  -  $Q_1$ : Այսպիսով, միջքառորդական ռանգը չափում է տվյալների մեջտեղի կեսի տարածում։

Թվային տվյալների խումբը նկարագրելու և դրա կենտրոնն ու տարածումը ցույց տալու hամար օգտագործում են L, Q<sub>1</sub>, Q<sub>2</sub>, Q<sub>3</sub> և G այս հինգ թվերը։ Այս հինգ թվերը կարելի է գծագրել թվային առանցքի երկայնքով, ցույց տալու համար, թե որտեղ են գտնվում չորս քառորդները: Նման գծապատկերները կոչվում են տուփի սխեմաներ կամ տուփի և բեղի գծապատկերներ, քանի որ տուփն օգտագործվում է տվյալների երկու միջին քառորդային խմբերից յուրաքանչյուրը նույնականացնելու համար, իսկ «բեղերը» տուփերից դեպի դուրս տարածվում են մինչև նվազագույն և առավելագույն արժեքները:

**Օրինակ 6.** Հետևյալ 16 թվերի ցանկում 2, 4, 4, 5, 7, 7, 7, 7, 7, 7, 8, 8, 9, 9, 9, 9,

 $n$ անգը 9-2=7,առաջին քառորդը` Q<sub>1</sub>=6, իսկ երրորդ քառորդը` Q<sub>3</sub>=8.5. Այսպիսով, այս ցանկի թվերի միջքառորդային ռանգը  $8,5 -6 = 2,5$  է:

16 թվերից բաղկացած այս ցանկի տուփի սխեման ներկայացված է հետևյալ նկարում:

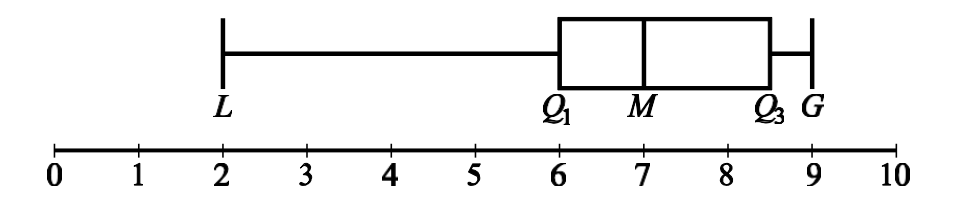

Տվյալների վերլուծության գծապատկեր 8

Տուփերի գծագրման ձևի մի քանի տեսակներ կան. տուփերի ծայրերի դիրքը կարող է փոքր-ինչ տարբերվել, և որոշ տուփերի դիրքերը նույնականացնում են որոշակի նշաններով, բայց բոլոր տուփերը ցույց են տալիս տվյալների կենտրոնը՝ մեդիանը և ցույց են տալիս տարածվածությունը, չորս քառորդ խմբերից յուրաքանչյուրի տվյալները: Որպես

այդպիսին, տուփերը օգտակար են տվյալների հավաքածուները կողք կողքի համեմատելու համար:

**Օրինակ 7.** Թվային տվյալների երկու մեծ ցուցակ՝ ցուցակ 1 և ցուցակ 2, ամփոփված են ստորև բերված գծապատկերներով:

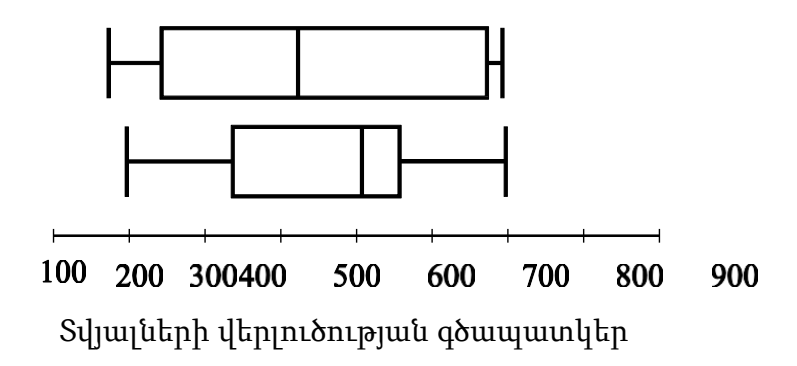

Տվյալների վերլուծության գծապատկեր 9

Հիմնվելով տուփերի վրա՝ կարելի է երկու ցուցակների մի քանի տարբեր

համեմատություններ անել: Նախ, ցուցակ 2-ի մեդիանը, որը մոտավորապես 550 է, ավելի մեծ է, քան 1-ին ցուցակ 1-ի մեդիանը, որը մոտավորապես 450 է: Երկրորդ, տարածման երկու չափումները՝ ռանգը և միջքառորդային ռանգը, ավելի մեծ են ցուցակի 1-ի համար, քան ցուցակի 2-ի համար: Ցուցակ 1-ի համար այս չափումները համապատասխանաբար կազմում են մոտավորապես 520 և 430, իսկ ցուցակի 2-ի համար՝ համապատասխանաբար մոտավորապես 500 և 220:

 $\mathbf h$  տարբերություն ռանգի և միջքառորդային ռանգի, ստանդարտ շեղումը տարածման չափանիշ է, որը կախված է ցուցակի յուրաքանչյուր թվից: Օգտագործելով միջինը, որպես տվյալների կենտրոն, ստանդարտ շեղումը հաշվի է առնում, թե յուրաքանչյուր արժեք որքանով է տարբերվում միջինից, և այնուհետև վերցնում է այդ տարբերությունների միջինը: Արդյունքում, որքան շատ են տվյալները շեղվում միջինից, այնքան մեծ է ստանդարտ շեղումը. և որքան շատ են տվյալները հավաքված միջինի շուրջ, այնքան փոքր է ստանդարտ շեղումը:

Թվային տվյալների խմբի ստանդարտ շեղումը հաշվելու համար պետք է․

- 1. Հաշվել արժեքների միջինը։
- 2. Գտնել տարբերությունը՝ միջինի և արժեքներից յուրաքանչյուրի միջև,
- 3. Յուրաքանչյուր տարբերություն քառակուսի բարձրացնել,
- 4. Գտնել տարբերությունների քառակուսիների միջինը

5. Վերցնել տարբերությունների քառակուսիների միջինի ոչ բացասական քառակուսի արմատը:

**Օրինակ 8.** Հետևյալ 0, 7, 8, 10 և 10 հինգ տվյալների համար ստանդարտ շեղումը կարող է հաշվարկվել հետևյալ կերպ. Նախ, տվյալների միջինը 7 է, իսկ միջինից տարբերությունների քառակուսիները՝

 $(7-0)^2$ ,  $(7-7)^2$ ,  $(7-8)^2$ ,  $(7-10)^2$ ,  $(7-10)^2$ 

կամ 49, 0, 1, 9, 9: Հինգ քառակուսի տարբերությունների միջինը 68/5 է կամ 13.6, իսկ 13.6-ի դրական քառակուսի արմատը մոտավորապես 3.7 է:

Նշում տերմինաբանության վերաբերյալ. Վերևում սահմանված «ստանդարտ շեղում» տերմինը փոքր-ինչ տարբերվում է դիսպերսիայի մեկ այլ չափումից՝ նմուշի ստանդարտ շեղումից: Վերջին տերմինը որակվում է «նմուշ» բառով և հաշվարկվում է քառակուսու գումարը բաժանելով n-ի փոխարեն n-1-ի։ Նմուշի ստանդարտ շեղումը միայն մի փոքր տարբերվում է ստանդարտ շեղումից, բայց նախընտրելի է տեխնիկական պատճառներով տվյալների ընտրանքի համար, որը վերցված է տվյալների ավելի մեծ խմբից: Երբեմն ստանդարտ շեղումը կոչվում է բնակչության ստանդարտ շեղում, որն օգնում է տարբերակել այն նմուշի ստանդարտ շեղումից:

**Օրինակ 9.** Մի քանի փոստային բաժանմունքի աշխատանքի համար 600 դիմորդ գնահատվել է 1-ից 50 բալանոց սանդղակով: Վարկանիշային միջինը 32,5 միավոր, իսկ ստանդարտ շեղումը 7,1 միավոր։ Քանի՞ ստանդարտ շեղում ունի միջինից բարձր կամ ցածր գնահատական 48 միավորը, 30 միավորը, 20 միավորը։

Լուծում. Թող d լինի ստանդարտ շեղումը, ուստի միջինից բարձր շեղումը կլինի

d =7,1 միավոր. Նշենք, որ 1 ստանդարտ շեղում

 $32,5 + d = 32,5 + 7,1 = 39,6$ 

և միջինից բարձր 2 ստանդարտ շեղում է

 $32,5 + 2d = 32,5 + 2(7,1) = 46,7$ 

Օգտագործելով նույն պատճառաբանությունը, եթե 48-ը r ստանդարտ շեղումներ է միջինից, ապա

 $32.5 + rd = 32.5 + r(7.1) = 48$ 

 $32,5 + r(7,1) = 48$  huu uuuunnuun r-h huuuun unoonuunul.

$$
r = \frac{48 - 32,5}{7,1} = \frac{15,5}{7,1} \approx 2,2
$$

Նմանապես, p միավորների դեպքում

$$
\frac{p-32,5}{7,1}
$$

միջինից ստանդարտ շեղումներ.

Ստանդարտ շեղումների թիվը, որ 30 գնահատականը հեռու է միջինից

$$
\frac{30-32,5}{7,1} = \frac{-2,5}{7,1} \approx -0.4
$$

որտեղ բացասական նշանը ցույց է տալիս, որ գնահատականը միջինից ցածր է 0,4 ստանդարտ շեղումով: Ստանդարտ շեղումների թիվը, որը 20 գնահատականը հեռու է միջինից

 $\frac{20-32.5}{7.1} = \frac{-12.5}{7.1} \approx -1.8$ 

որտեղ բացասական նշանը ցույց է տալիս, որ վարկանիշը միջինից ցածր է 1,8 ստանդարտ շեղումներով:

Ամփոփում:

1. 48 միավորը միջինից 15,5 միավորով բարձր է կամ միջինից մոտավորապես 2,2 ստանդարտ շեղումներով:

2. 30 միավորը միջինից 2,5 միավորով ցածր է կամ միջինից մոտավորապես 0,4 ստանդարտ շեղում:

3. 20 միավորը միջինից 12,5 միավորով ցածր է կամ միջինից մոտավորապես  $1,8$ ստանդարտ շեղումներով:

Կարևոր է նշել ևս մեկ օրինակ, որը կարող է չնչին թվալ.

32,5 միավորը միջինից 0 միավոր է, կամ միջինից 0 ստանդարտ շեղում:

Վերոնշյալ 4.2.9 օրինակը ցույց է տալիս, որ տվյալների խմբի համար յուրաքանչյուր արժեք կարող է տեղակայվել միջինի նկատմամբ՝ օգտագործելով ստանդարտ շեղումը որպես քանոն: Յուրաքանչյուր արժեքից միջինը հանելու և արդյունքը ստանդարտ շեղման վրա բաժանելու գործընթացը կոչվում է ստանդարտացում: Ստանդարտացումը օգտակար գործիք է, քանի որ յուրաքանչյուր տվյալների արժեքի համար այն ապահովում է դիրքի չափում մնացած տվյալների նկատմամբ՝ անկախ այն փոփոխականից, որի համար տվյալները հավաքվել են և փոփոխականի միավորներից:

Նշենք, որ ստանդարտացված արժեքները 2.2,-0.4 և -1․8 ընկած են -3-ից և 3-ի միջև։ Համապատասխան գնահատականները՝ 48, 30 և 20, բոլորի միջինից ստանդարտ շեղումնները 3-ի սահմաններում են։ Սա զարմանալի չէ՝ հիմնվելով ստանդարտ շեղման հետևյալ փաստի վրա։

Փաստ. Տվյալների ցանկացած խմբում տվյալների մեծ մասը գտնվում է միջինից 3 ստանդարտ շեղումների սահմաններում:

Այսպիսով, երբ տվյալների որևէ խումբ ստանդարտացված է, տվյալների մեծ մասը վերածվում է թվային տողի վրա, որի կենտրոնը 0-ն է և ձգվում է -3-ից 3։ Փոխակերպվածի միջինը 0 է:

**ԵԶՐԱԿԱՑՈՒԹՅՈՒՆ** Թեմայի շրջանակներում կատարված բազմակողմանի և համապարփակ ուսումնասիրությունները թույլ են տալիս մաթեմատիկական վիճակագրության տարրերի և նրանց կիրառություններիվերաբերյալ կատարել հետևյալ եզրակացությունները:

 $\Box$ Վիճակագրական խնդիրների լուծման պրակտիկան թույլ է տալիս տիրապետել մեթոդաբանական նախագծման

բովանդակային հիմունքներին, ծառայում է դպրոցում հավանական

վիճակագրական հասկացությունների և մեթոդների օգտագործման վստահ հմտությունների զարգացմանը:

Հավանականությունների տեսության և վիճակագրության տարրերն  $\Box$ ունենալով գեղագիտական մեծ ներուժ կարող են ավելի գրավիչ դարձնել մաթեմատիկայի դասավանդման գործընթացը՝ մեծացնելով նրանում գեղագիտական տարրի առկայությունը

 $\Box$ Մաթեմատիկական վիճակագրությունը պետք է դառնա կարևորագույն

թեման, որն ուսումնասիրվում է դպրոցական դասընթացում:

 $\Box$ Մաթեմատիկական վիճակագրությունը լայն կիրառություն ունի մի

շարք բնագավառներում:

Այսպիսով կատարված եզրակացությունները վկայում են այն մասին, որ

մաթեմատիկական վիճակագրության տարրերը պետք է առավելագույն մակարդակով ուսումնասիրվի դպրոցական դասընթացում։

# **Գրականություն**

1. The Official Guide GRE General Test

2. Болотюк В.А. Формирование вероятностно-статистических представлений у учащихся в курсе алгебры основной школы: дис. ... канд. пед. наук: - Омск, 2002. 176 стр.

3. GMAT Official Guide 2018. published by John Wiley & Sons, Inc., Hoboken, New Jersey. 845 page

4. McGraw-Hill education, sat 2020 page 756

5. MANHATTAN PREP5 Ib. book of Gre Practice Problems page 727-761